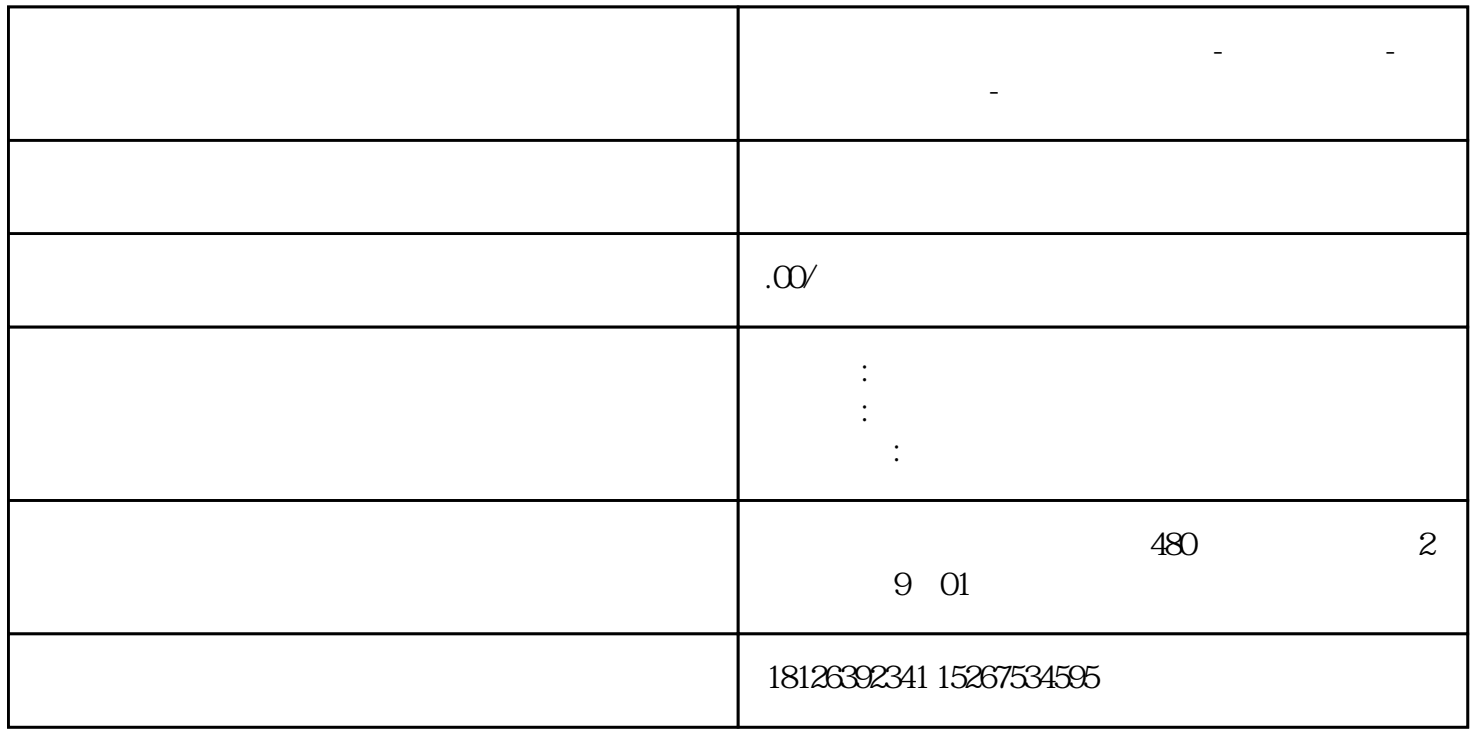

**广东省中山市西门子中国总代理-西门子选型-西门子技术支持-**

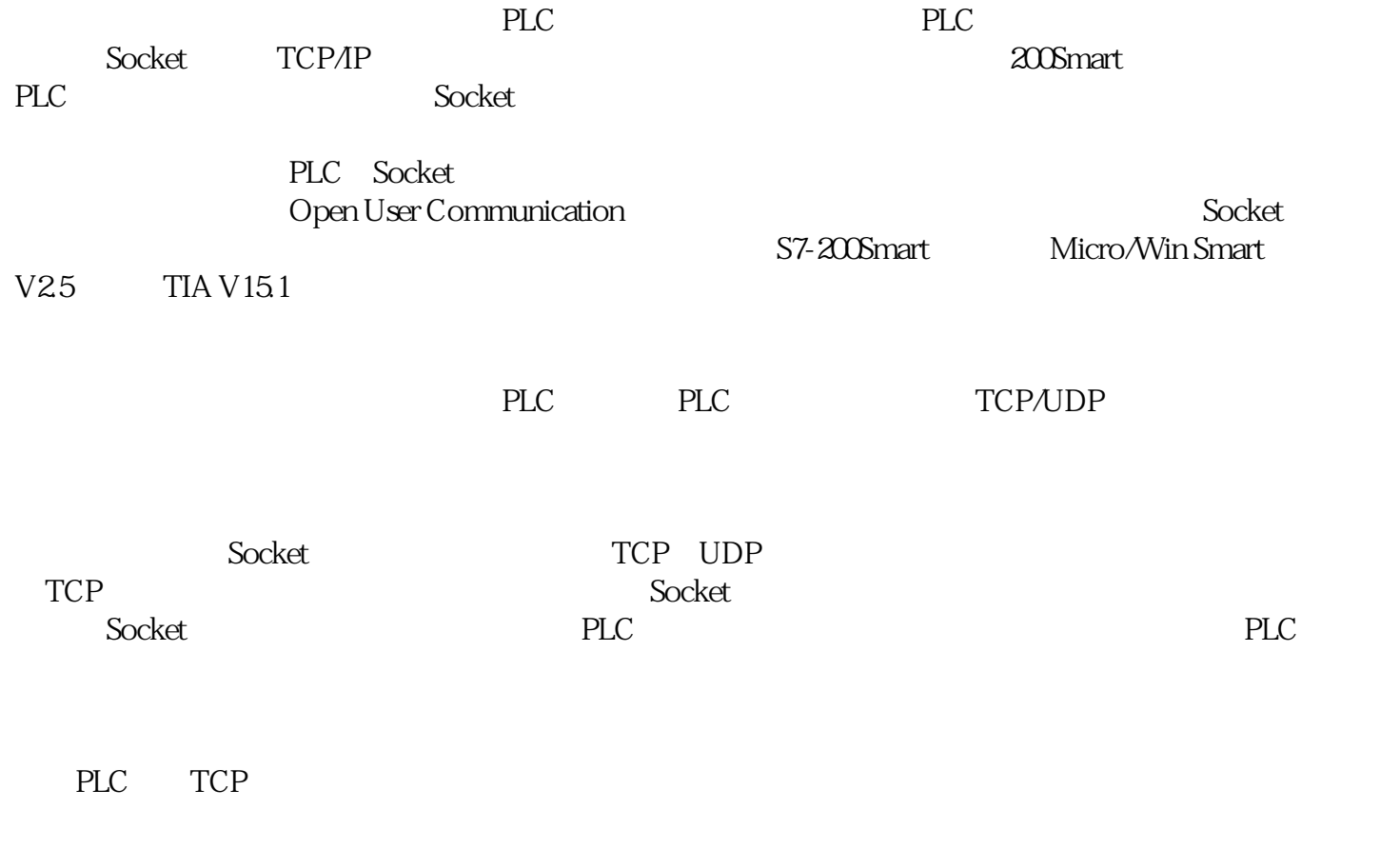

(1)PLC编程

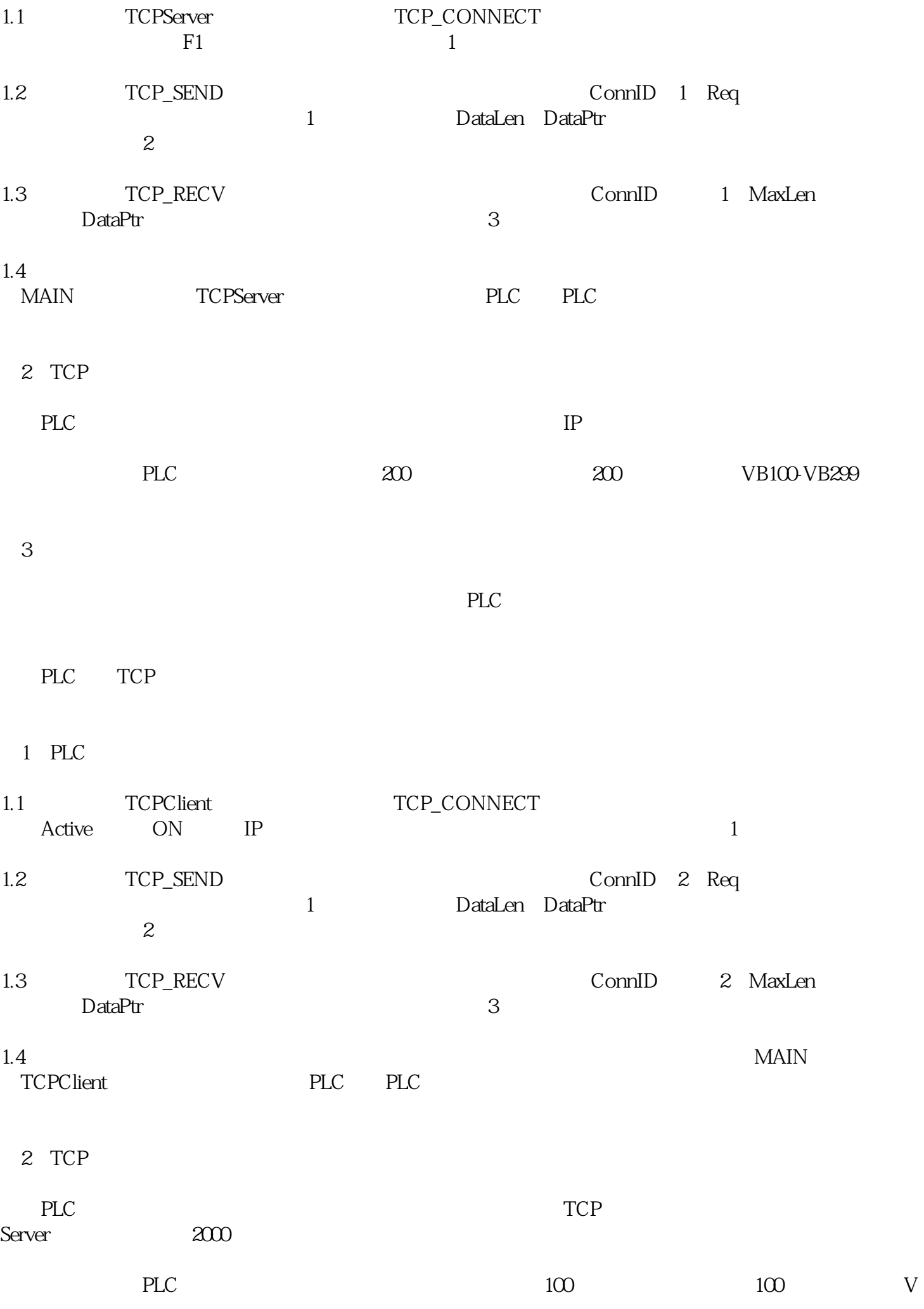

 $3$